Organización de computadoras

UNQ

## Programar recorrido de arreglos

Los ejercicios de esta sección te permitirán entender la programación de recorridos de arreglos.

Es importantísimo descomponer los problemas. En general suele ser útil pensar una subrutina que se encargue de procesar un solo elemento del arreglo y sea llamada desde la rutina principal.

1. Implementar la rutina sumaElementos (y completar el campo modifica):

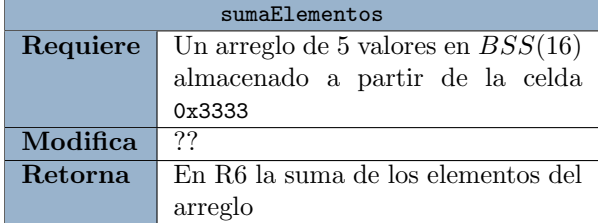

2. Implementar la rutina cantElementos (y completar el campo modifica):

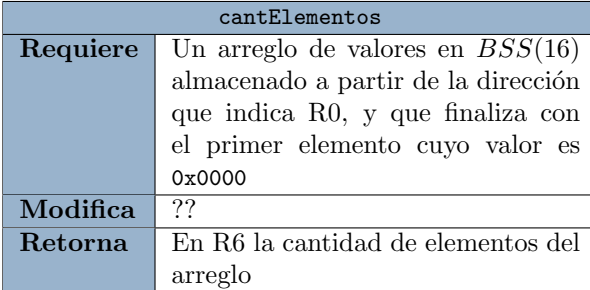

Nota: R0 tiene la dirección del primer elemento del arreglo y [R0] el valor de dicho elemento.

3. Escribir la rutina copiarArreglo en función de su documentación (y completar el campo modifica):

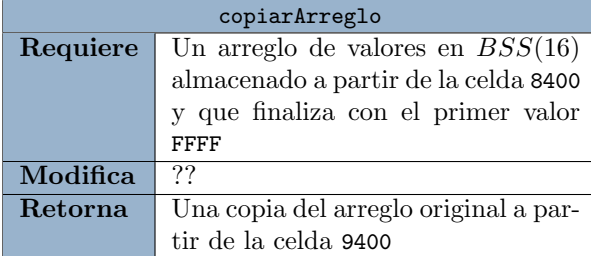

4. Escribir la rutina aplicarAbsolute (y completar el campo modifica):

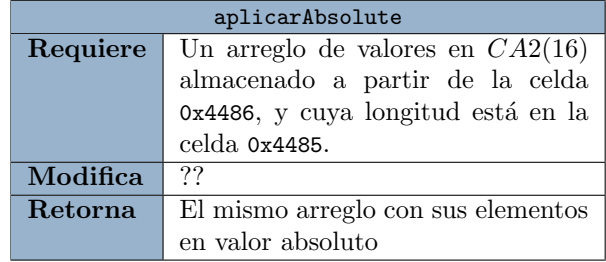

Nota: usar la rutina absolute de la práctica anterior.

5. Simule la ejecución de la rutina aplicarAbsolute sobre el siguiente mapa de memoria:

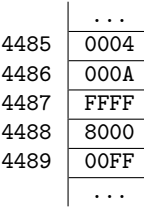

- 6. Modifique la rutina aplicarAbsolute para que reciba como parámetro la dirección inicial del arreglo en R0.
- 7. En una fábrica de ventanas se codifican los pedidos en cadenas de 16 bits, y en caso de que la ventana esté pintada o lleve vidrio de seguridad es necesario usar un embalaje distinto. Se pide escribir la rutina necesitaEmbalajePremium que determine si el pedido es uno de esos casos. Completar además el campo Modifica.

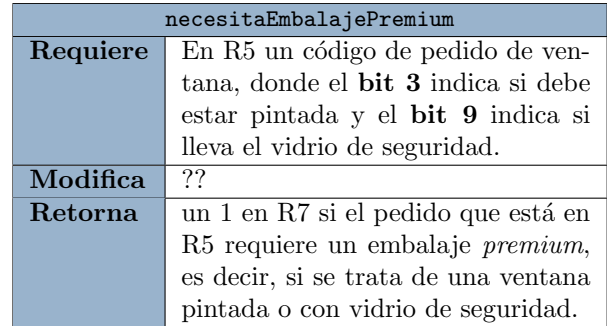

Nota: Tener en cuenta que los demás bits también representan distintas características, pero para el ejercicio solo nos interesan esos dos.

8. Escriba la rutina cantEmbalajeComun a partir de su documentación y complete el campo modifica.

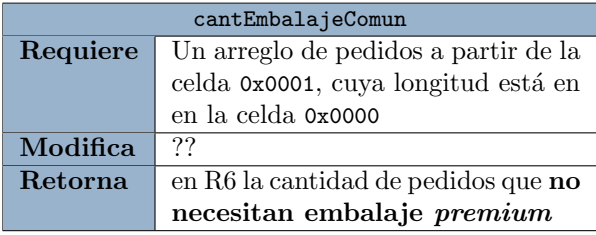

- 9. Implementar una rutina de test para verificar el funcionamiento de la rutina cantEmbalajeComun.
- 10. Contando con las nuevas herramientas incorporadas a Q en esta unidad, volver a escribir la rutina mapearCeldas de la guía 6 (ejercicio 5). Utilizando la rutina esPar de la misma guía, mapearCeldas debe guardar un 0 o un 1 en las celdas 0x0000 a 0x0005 según si los números de las celdas 0xF000 a 0xF005 son pares o no.

## Bajo nivel: ¿Cómo funciona?

Los ejercicios de esta sección están pensados para que entiendas la necesidad de un modo indirecto y profundices lo que entendés con respecto a la ejecución de programas.

11. Considerando el siguiente mapa de memoria y valor de los registros:

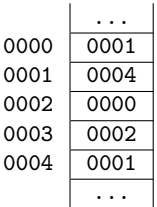

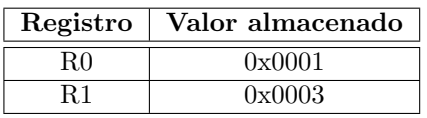

Describir el efecto para cada instrucción:

- (a) MOV [R0], [[0x0003]]
- (b) MOV [[0x0003]], [R0]
- (c) MOV [[0x0003]], [[0x0001]]
- (d) MOV [[0x0001]], [R1]

Nota: El efecto se denota dest <-- valor, donde dest es el registro o posición de memoria que se termina modificando.

- 12. Considerando la instrucción MOV R1, [[0x0000]], ensamblada a partir de la celda 1A40, indicar:
	- (a) Luego de la búsqueda de la instrucción, ¿cuál es el contenido de los registros IR y PC?
	- (b) Sabiendo que en la celda 0000 se encuentra el valor 0A44, ¿qué celdas se acceden en cada etapa del ciclo de ejecución?
- 13. Considerando la instrucción MOV [R2], [R1], ensamblada a partir de la celda 1A40, indicar:
	- (a) Luego de la búsqueda de la instrucción, ¿cuál es el contenido de los registros IR y PC?
	- (b) Sabiendo que el registro R1 contiene el valor F57A y  $R2$  contiene el valor C32F,  $i$ qué celdas se acceden en cada etapa del ciclo de ejecución?
- 14. Considerando la instrucción MOV [[0x0000]]. [[0x0001]], ensamblada a partir de la celda 1A40, indicar:
	- (a) Luego de la búsqueda de la instrucción, ¿cuál es el contenido de los registros IR y PC?
	- (b) Sabiendo que en las celdas 0000 y 0001 se encuentran los valores 0A44 y B312 respectivamente, ¿qu´e celdas se acceden en cada etapa del ciclo de ejecución?
- 15. Considerando la instrucción ADD [R2], [R1], ensamblada a partir de la celda 1A40, indicar:
	- (a) Luego de la búsqueda de la instrucción, ¿cuál es el contenido de los registros IR y PC?
	- (b) Sabiendo que el registro R1 contiene el valor F57A y  $R2$  contiene el valor C32F,  $i$ qué celdas se acceden en cada etapa del ciclo de ejecución?
- 16. Considerando la instrucción ADD [[0x0000]], [[0x0001]], ensamblada a partir de la celda 1A40, indicar:
	- (a) Luego de la búsqueda de la instrucción, ¿cuál es el contenido de los registros IR y PC?
	- (b) Sabiendo que en las celdas 0000 y 0001 se encuentran los valores 0A44 y B312 respectivamente, ¿qué celdas se acceden en cada etapa del ciclo de ejecución?